## SAP ABAP table M\_BUPAA\_VERS {Generated Table for View}

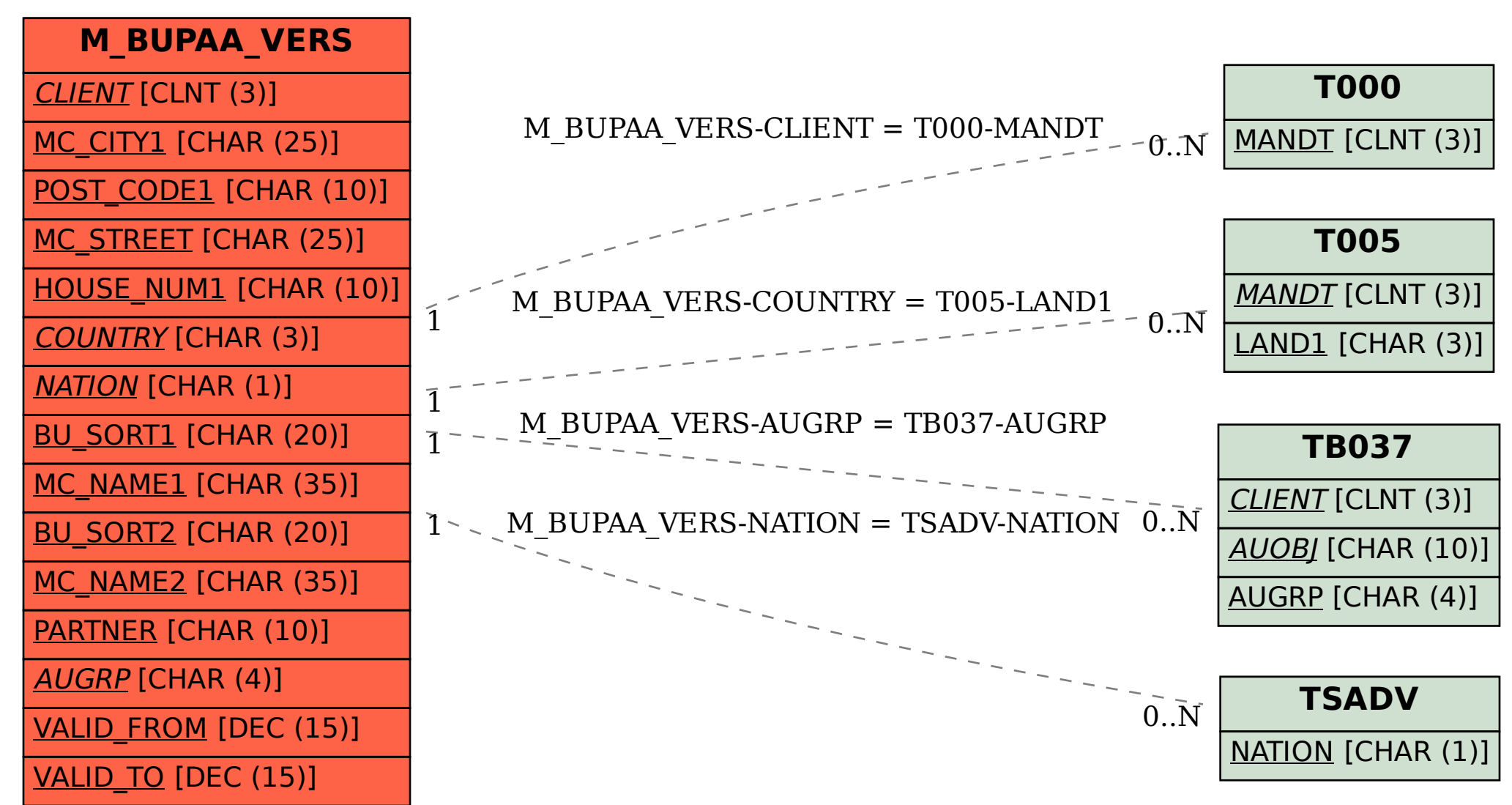